## **NT-USB19�**

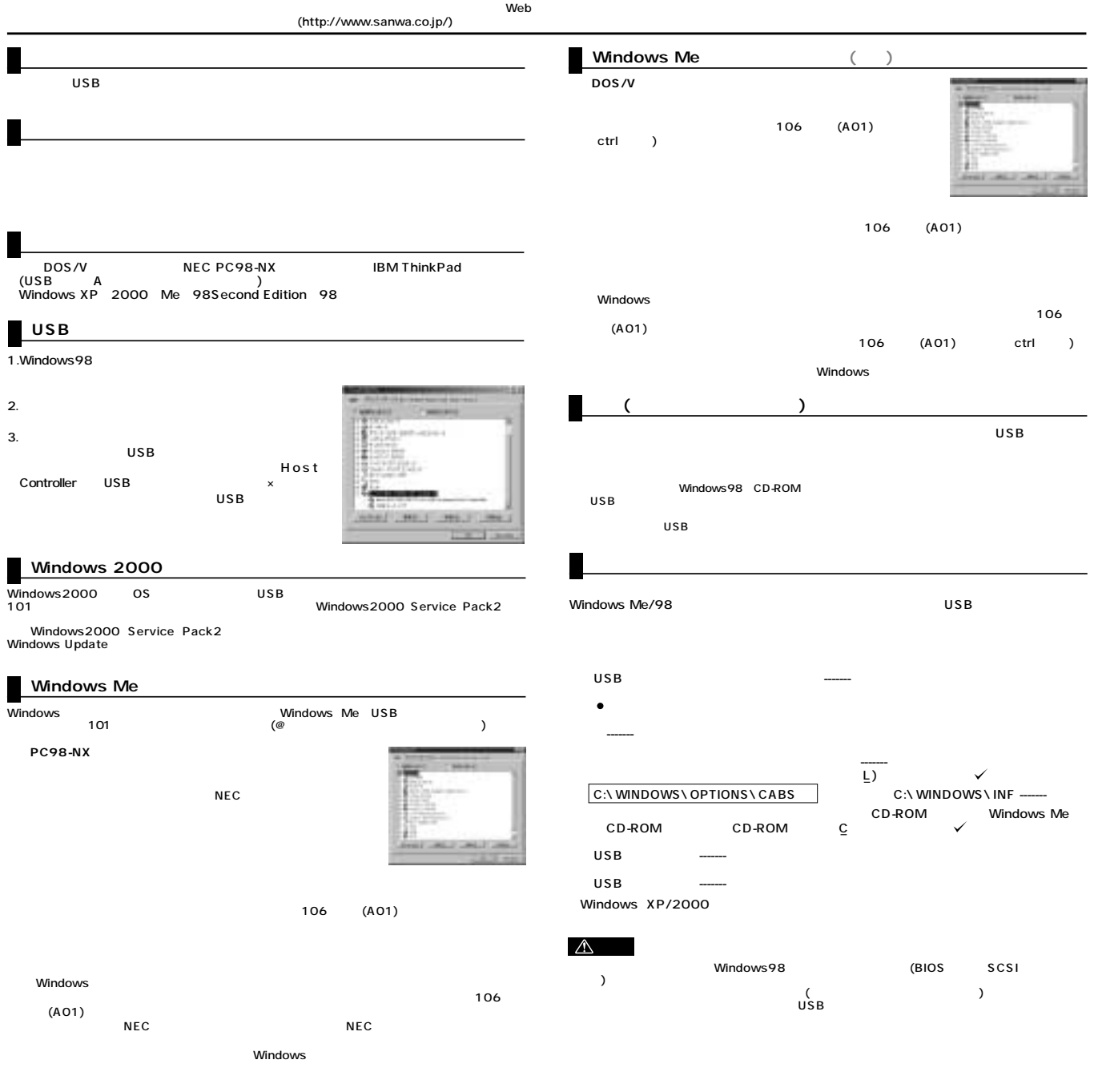

**サンワサプライ株式会社<br>www.sanwa.co.jp/**